# SOUTHERN NDIANA

# ROOMMATE GROUP PROCESS:

**HOW TO SELECT A ROOMMATE**

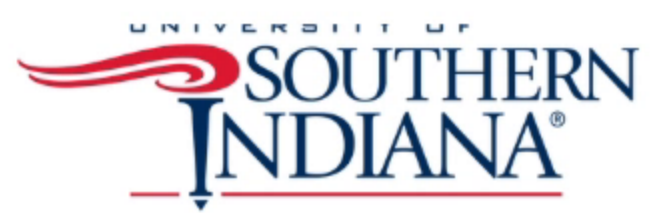

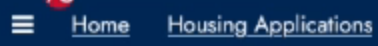

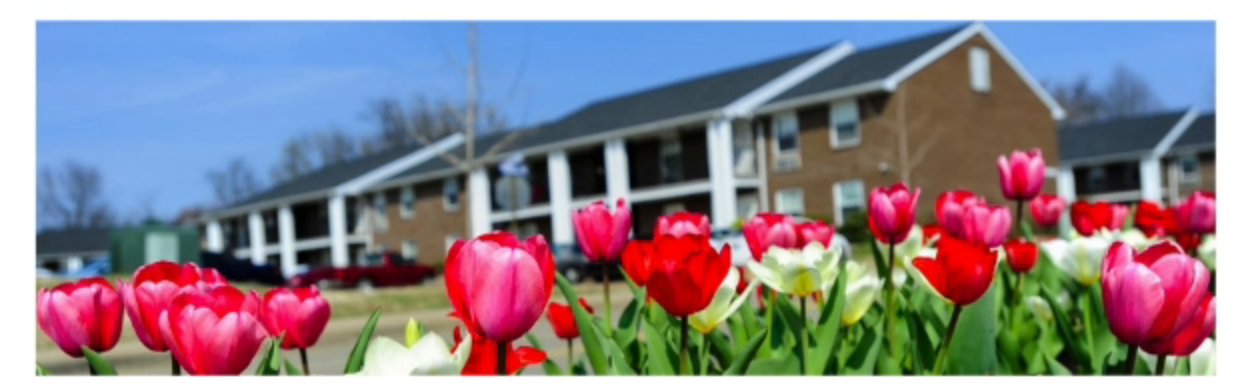

**Welcome Betsy Jo!** 

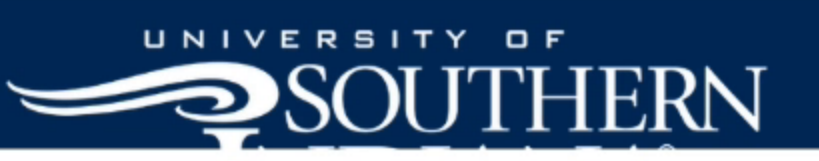

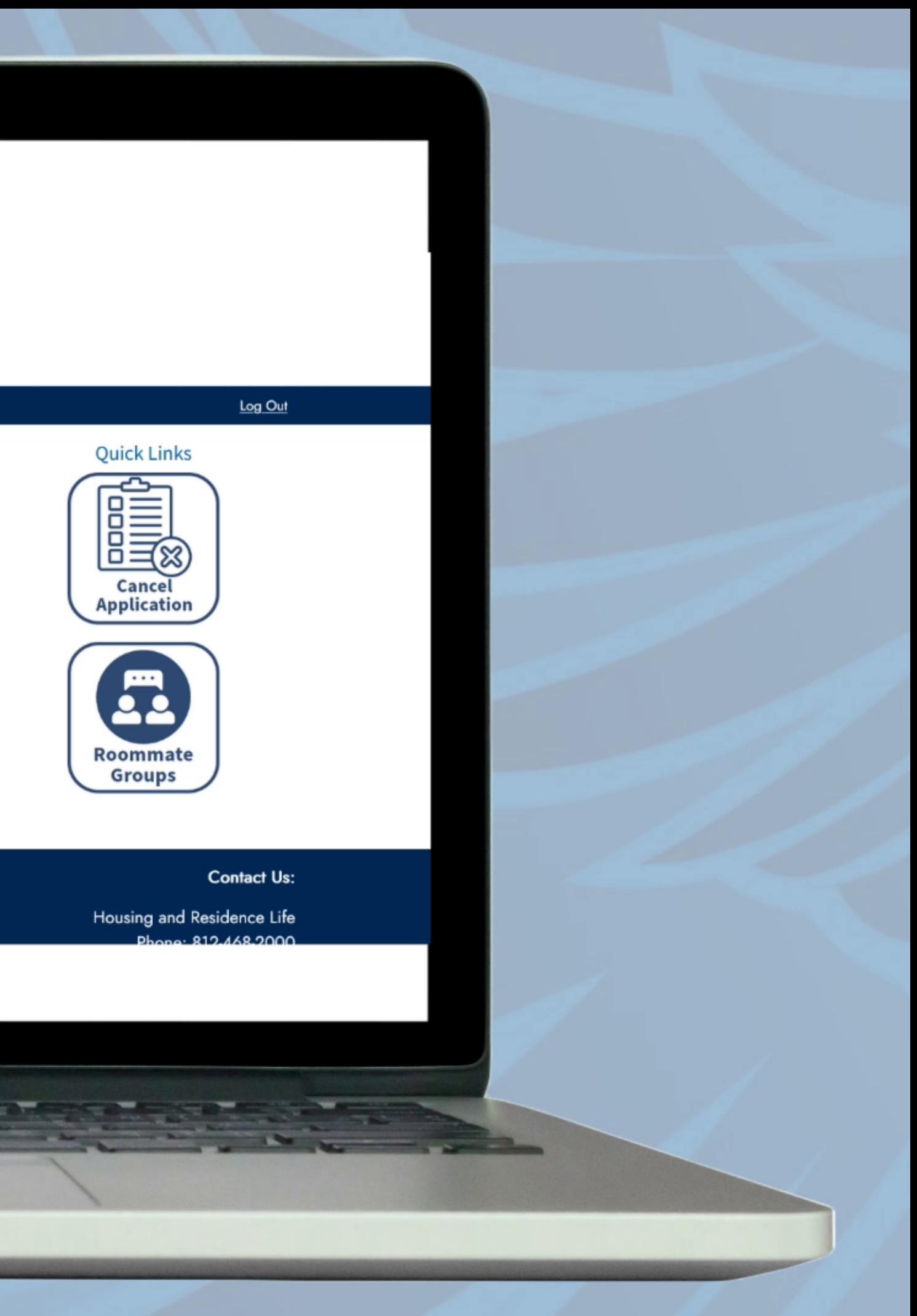

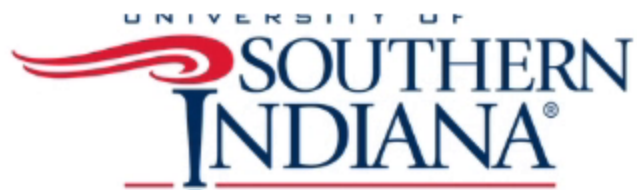

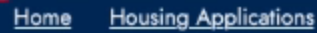

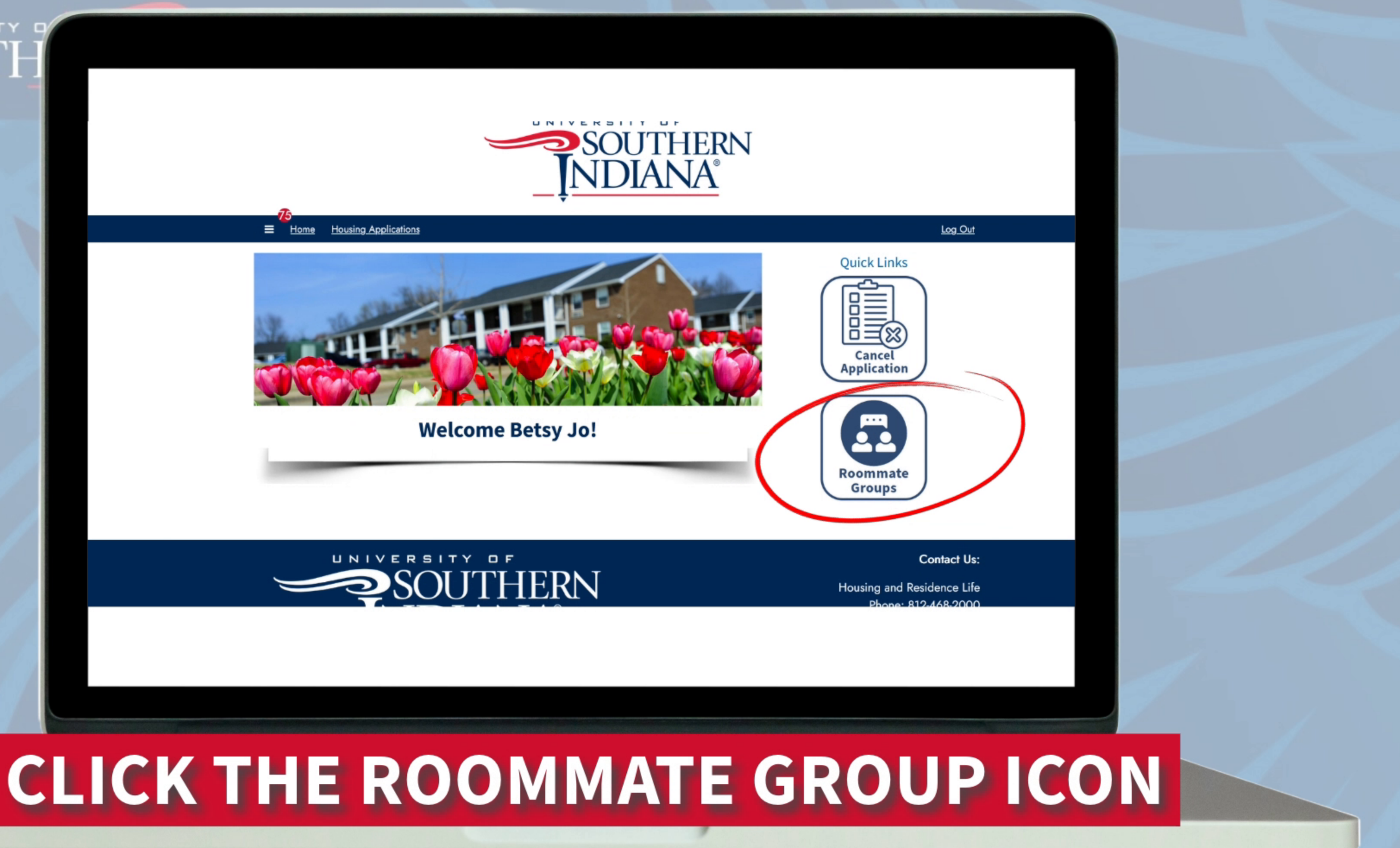

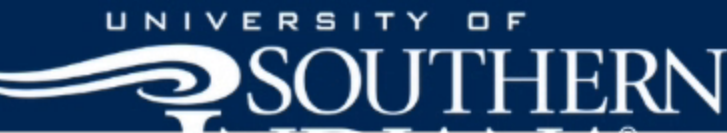

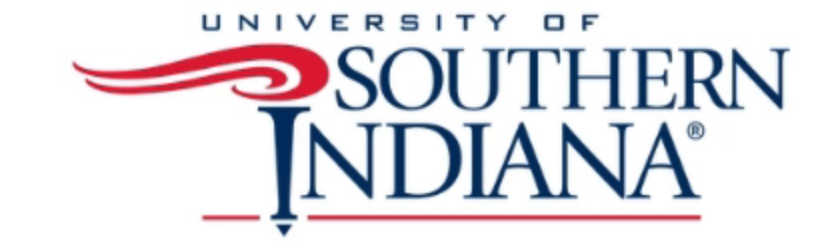

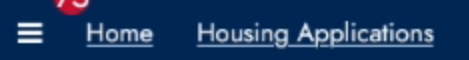

#### Roommate Group 2024-2025

**Fall 2024/Spring 2025** 

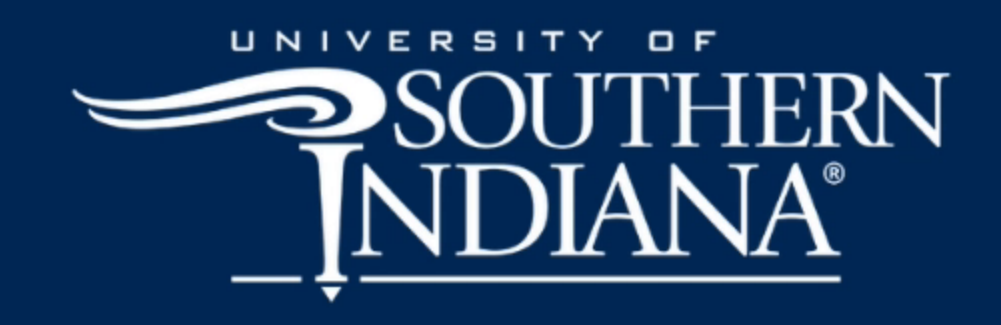

## CLICK CONTINUE

#### Log Out

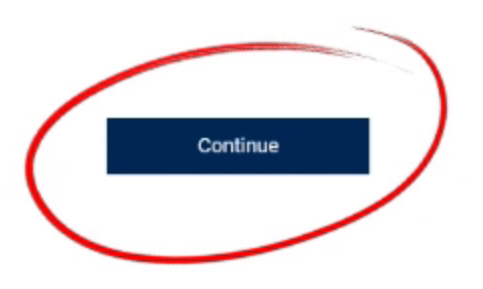

#### **Contact Us:**

Housing and Residence Life Phone: 812-468-2000 **Email Us** 

#### **Roommate Groups**

 $\equiv$  Home Housing Applications

#### **Roommate Searching Information**

Please use the blue hyperlinks below to search for a roommate.

Search for Roommate by Details: Search for a roommate by name Search for Roommate by Profiles: Search for a roommate by lifestyle answers Suggest Roommates: A list of suggested roommates based on lifestyle compatibility questions

Please note:

**Treate Grou** 

 $\overline{\phantom{a}}$ 

#### A roommate must have completed their application to be searchable.

- . If you do not have a specific person in mind, please continue to the next page.
- . You can have up to XXXX roommates in a roommate group

#### You have not selected any roommates

Roommate searching options are below to the right.

#### Please take note of the important dates below:

The following dates are crucial for current residents and their potential roommate group members. New students can join the roommate group as well.

Roommate Group Completion Deadline:

February 16, 2024, at 8:00 a.m. Note: Make sure to complete your roommate group before the deadline. If there are still pending invites for your group after the deadline, they will not be considered in the room selection process.

Confirmed Roommate Group Size Deadline:

February 16, 2024, at 8:00 a.m. Note: Ensure that your roommate group has the same number of members as the desired room type. For example, if your roommate group wants a 2-person/2-bedroom apartment, then only two students can be in the roommate group.

**Suggest Roommates** 

# **CLICK CREATE GROUP**

#### Log Out

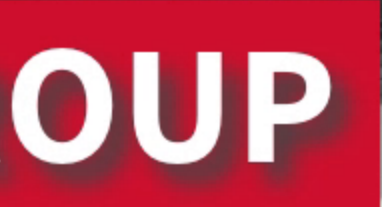

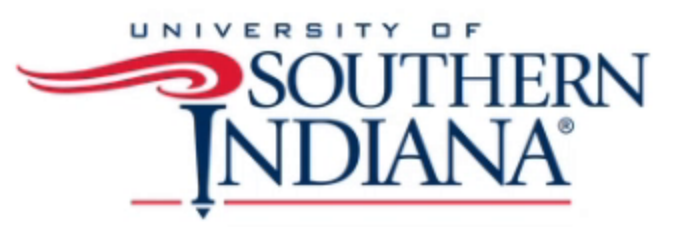

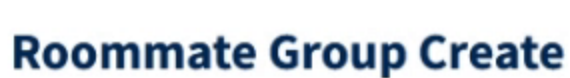

E Home Housing Applications

Group Name:

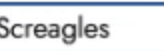

Let other people search for this group?

 $\Box$ 

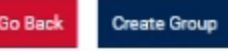

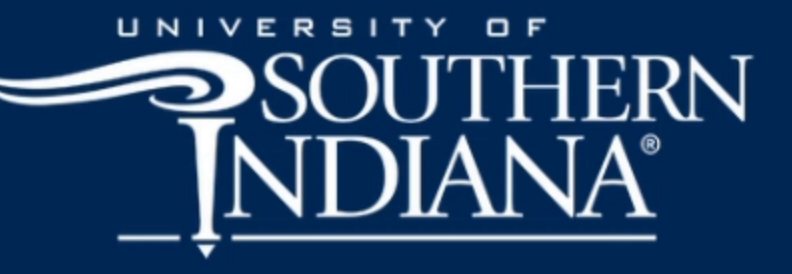

### **CREATE GROUP NAME**

Log Out

**Contact Us:** 

Housing and Residence Life Phone: 812-468-2000 **Email Us** 

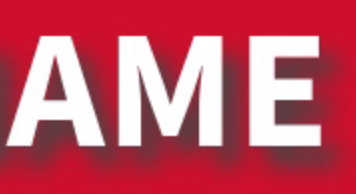

Please note:

#### A roommate must have completed their application to be searchable.

- . If you do not have a specific person in mind, please continue to the next page.
- You can have up to XXXX roommates in a roommate group

#### Please take note of the important dates below:

The following dates are crucial for current residents and their potential roommate group members. New students can join the roommate group as well.

Roommate Group Completion Deadline:

February 16, 2024, at 8:00 a.m. Note: Make sure to complete your roommate group before the deadline. If there are still pending invites for your group after the deadline, they will not be considered in the room selection process.

Confirmed Roommate Group Size Deadline:

February 16, 2024, at 8:00 a.m. Note: Ensure that your roommate group has the same number of members as the desired room type. For example, if your roommate group wants a 2-person/2-bedroom apartment, then only two students can be in the roommate group.

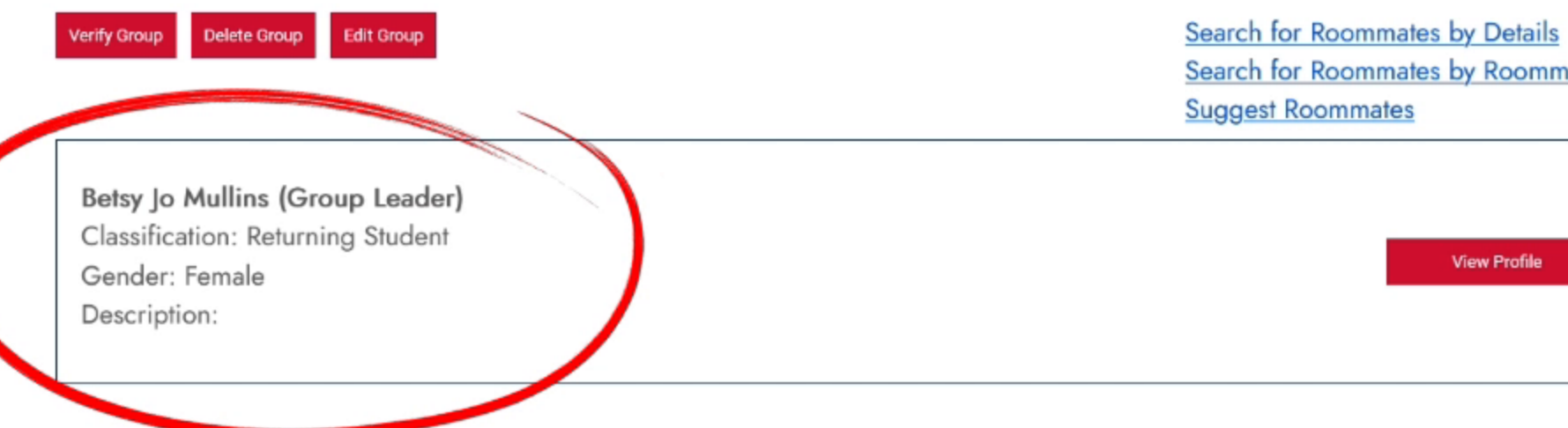

Search for Roommates by Roommate Profiles

**View Profile** 

#### **Roommate Groups**

E Home Housing Applications

#### **Roommate Searching Information**

Please use the blue hyperlinks below to search for a roommate.

Search for Roommate by Details: Search for a roommate by name Search for Roommate by Profiles: Search for a roommate by lifestyle answers Suggest Roommates: A list of suggested roommates based on lifestyle compatibility questions

Please note:

#### A roommate must have completed their application to be searchable.

- If you do not have a specific person in mind, please continue to the next page.
- . You can have up to XXXX roommates in a roommate group

#### You have not selected any roommates

Roommate searching options are below to the right.

#### Please take note of the important dates below:

The following dates are crucial for current residents and their potential roommate group members. New students can join the roommate group as well.

Roommate Group Completion Deadline:

February 16, 2024, at 8:00 a.m. Note: Make sure to complete your roommate group before the deadline. If there are still pending invites for your group after the deadline, they will not be considered in the room selection process.

Confirmed Roommate Group Size Deadline:

February 16, 2024, at 8:00 a.m. Note: Ensure that your roommate group has the same number of members as the desired room type. For example, if your roommate group wants a 2-person/2-bedroom apartment, then only two students on be in the roommate group.

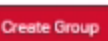

**Suggest Roommates** 

## **WAYS TO SEARCH FOR ROOMMATES**

Log Out

E Home Housing Applications

#### **Roommate Groups**

#### **Roommate Searching Information**

Please use the blue hyperlinks below to search for a roommate.

Search for Roommate by Details: Search for a roommate by name Search for Roommate by Profiles: Search for a roommate by lifestyle answers Suggest Roommates: A list of suggested roommates based on lifestyle compatibility questions

Please note:

#### A roommate must have completed their application to be searchable.

- . If you do not have a specific person in mind, please continue to the next page.
- . You can have up to XXXX roommates in a roommate group

#### You have not selected any roommates

Roommate searching options are below to the right.

#### Please take note of the important dates below:

The following dates are crucial for current residents and their potential roommate group members. New students can join the roommate group as well.

Roommate Group Completion Deadline:

February 16, 2024, at 8:00 a.m. Note: Make sure to complete your roommate group before the deadline. If there are still pending invites for your group after the deadline, they will not be considered in the room selection process.

Confirmed Roommate Group Size Deadline:

February 16, 2024, at 8:00 a.m. Note: Ensure that your roommate group has the same number of members as the desired room type. For example, if your roommate group wants a 2-person/2-bedroom apartment, then only two students can be in the roommate group.

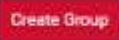

**Suggest Roommates** 

### **ALREADY KNOW WHO YOUR ROOMMATE WILL BE?**

#### Log Out

### UNIVERSITY O **JUTH**

Home Housing Applications

#### **Roommate Groups**

#### **Roommate Searching Information**

Please use the blue hyperlinks below to search for a roommate.

Search for Roommate by Details: Search for a roommate by name Search for Roommate by Profiles: Search for a roommate by lifestyle answers Suggest Roommates: A list of suggested roommates based on lifestyle compatibility questions

Please note:

#### A roommate must have completed their application to be searchable.

- . If you do not have a specific person in mind, please continue to the next page.
- . You can have up to XXXX roommates in a roommate group

#### You have not selected any roommates

Roommate searching options are below to the right.

#### Please take note of the important dates below:

The following dates are crucial for current residents and their potential roommate group members. New students can join the roommate group as well.

Roommate Group Completion Deadline:

February 16, 2024, at 8:00 a.m. Note: Make sure to complete your roommate group before the deadline. If there are still pending invites for your group after the deadline, they will not be considered in the room selection process.

Confirmed Roommate Group Size Deadline:

February 16, 2024, at 8:00 a.m. Note: Ensure that your roommate group ha mber of members as the desired room type. For example, if your roommate group wants a 2-person/2-bedroom apartment, then only can be in the roommate group.

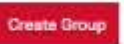

**Suggest Roommates** 

## **SEARCH BY DETAILS**

#### Log Out

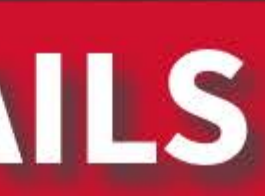

**Roommate Groups** 

 $\equiv$  Home Housing Applications

#### **Roommate Searching Information**

Please use the blue hyperlinks below to search for a roommate.

Search for Roommate by Details: Search for a roommate by name Search for Roommate by Profiles: Search for a roommate by lifestyle answers Suggest Roommates: A list of suggested roommates based on lifestyle compatibility questions

Please note:

#### A roommate must have completed their application to be searchable.

- . If you do not have a specific person in mind, please continue to the next page.
- . You can have up to XXXX roommates in a roommate group

#### You have not selected any roommates

Roommate searching options are below to the right.

#### Please take note of the important dates below:

The following dates are crucial for current residents and their potential roommate group members. New students can join the roommate group as well.

Roommate Group Completion Deadline:

February 16, 2024, at 8:00 a.m. Note: Make sure to complete your roommate group before the deadline. If there are still pending invites for your group after the deadline, they will not be considered in the room selection process.

Confirmed Roommate Group Size Deadline:

February 16, 2024, at 8:00 a.m. Note: Ensure that your roommate group has the same number of members as the desired room type. For example, if your roommate group wants a 2-person/2-bedroom apartment, then only two students can be in the roommate group.

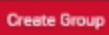

**Suggest Roommates** 

### **LOOKING FOR A ROOMMATE THAT GOES TO BED EARLY?**

#### Log Out

 $\equiv$  Home Housing Applications

#### **Roommate Groups**

#### **Roommate Searching Information**

Please use the blue hyperlinks below to search for a roommate.

Search for Roommate by Details: Search for a roommate by name Search for Roommate by Profiles: Search for a roommate by lifestyle answers Suggest Roommates: A list of suggested roommates based on lifestyle compatibility questions

Please note:

#### A roommate must have completed their application to be searchable.

- . If you do not have a specific person in mind, please continue to the next page.
- . You can have up to XXXX roommates in a roommate group

#### You have not selected any roommates

Roommate searching options are below to the right.

#### Please take note of the important dates below:

The following dates are crucial for current residents and their potential roommate group members. New students can join the roommate group as well.

Roommate Group Completion Deadline:

February 16, 2024, at 8:00 a.m. Note: Make sure to complete your roommate group before the deadline. If there are still pending invites for your group after the deadline, they will not be considered in the room selection process.

Confirmed Roommate Group Size Deadline:

February 16, 2024, at 8:00 a.m. Note: Ensure that your roommate of up has the same number of members as the desired room type. For example, if your roommate group wants a 2-person/2-bedroom apartment, ly twortudents can be in the roommate group.

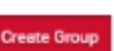

<u>Search for Roommates by Detail:</u> earch for Roommates by Roommate Profiles **Suggest Roommates** 

### IN THE ROOMMATE PROFILE YOU WILL FIND ALL THE **QUESTIONS ASKED ON THE APPLICATION**

#### Log Out

E Home Housing Applications

#### **Roommate Groups**

#### **Roommate Searching Information**

Please use the blue hyperlinks below to search for a roommate.

Search for Roommate by Details: Search for a roommate by name Search for Roommate by Profiles: Search for a roommate by lifestyle answers Suggest Roommates: A list of suggested roommates based on lifestyle compatibility questions

Please note:

#### A roommate must have completed their application to be searchable.

- . If you do not have a specific person in mind, please continue to the next page.
- . You can have up to XXXX roommates in a roommate group

#### You have not selected any roommates

Roommate searching options are below to the right.

#### Please take note of the important dates below:

The following dates are crucial for current residents and their potential roommate group members. New students can join the roommate group as well.

Roommate Group Completion Deadline:

February 16, 2024, at 8:00 a.m. Note: Make sure to complete your roommate group before the deadline. If there are still pending invites for your group after the deadline, they will not be considered in the room selection process.

Confirmed Roommate Group Size Deadline:

February 16, 2024, at 8:00 a.m. Note: Ensure that your roommate group has the same number of members as the desired room type. For example, if your roommate group wants a 2-person/2-bedroom apartment, then only two students can be in the roommate group.

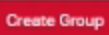

**Suggest Roommates** 

### **WANT TO KNOW YOUR MOST COMPATIBLE ROOMMATE?**

#### Log Out

### UNIVERSITY O **JUTH**

Home Housing Applications

#### **Roommate Groups**

#### **Roommate Searching Information**

Please use the blue hyperlinks below to search for a roommate.

Search for Roommate by Details: Search for a roommate by name Search for Roommate by Profiles: Search for a roommate by lifestyle answers Suggest Roommates: A list of suggested roommates based on lifestyle compatibility questions

Please note:

#### A roommate must have completed their application to be searchable.

- · If you do not have a specific person in mind, please continue to the next page.
- . You can have up to XXXX roommates in a roommate group

#### You have not selected any roommates

Roommate searching options are below to the right.

#### Please take note of the important dates below:

The following dates are crucial for current residents and their potential roommate group members. New students can join the roommate group as well.

Roommate Group Completion Deadline:

February 16, 2024, at 8:00 a.m. Note: Make sure to complete your roommate group before the deadline. If there are still pending invites for your group after the deadline, they will not be considered in the room selection process.

#### Confirmed Roommate Group Size Deadline:

February 16, 2024, at 8:00 a.m. Note: Ensure that your roomman group has the same number of members as the desired room type. For example, if your roommate group wants a 2-person/2-bedroom apartment, then only two students can be in the roommate group.

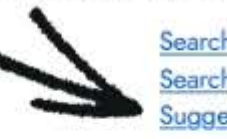

### **SEARCH BY SUGGESTED ROOMMATE**

Log Out

Search for Roommates by Details Search for Roommates by Roommate Profiles **Suggest Roommate** 

#### A roommate must have completed their application to be searchable.

- . If you do not have a specific person in mind, please continue to the next page.
- . You can have up to XXXX roommates in a roommate group

#### Please take note of the important dates below:

The following dates are crucial for current residents and their potential roommate group members. New students can join the roommate group as well.

Roommate Group Completion Deadline:

February 16, 2024, at 8:00 a.m. Note: Make sure to complete your roommate group before the deadline. If there are still pending invites for your group after the deadline, they will not be considered in the room selection process.

Confirmed Roommate Group Size Deadline:

February 16, 2024, at 8:00 a.m. Note: Ensure that your roommate group has the same number of members as the desired room type. For example, if your roommate group wants a 2-person/2-bedroom apartment, then only two students can be in the roommate grou

Delete Group Edit Group

Search for Rommates by Details Search for Roommates by Roommate Profiles **Suggest Roommates** 

Betsy Jo Mullins (Group Leader) Classification: Returning Student Gender: Female Description:

#### UNIVERSITY OF COLITILIDAI

# SEND ROOMMATE REQUEST

**View Profile** 

**Contact Us:** 

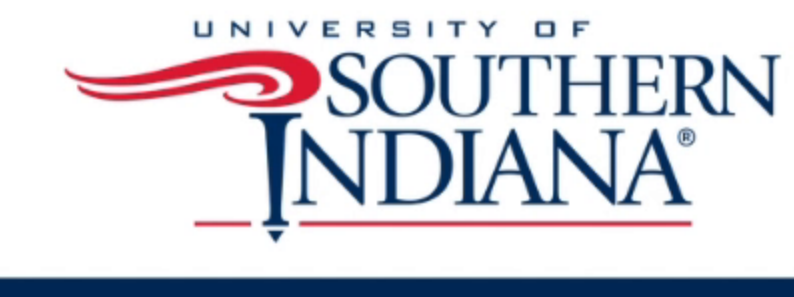

#### **Roommate Search By Details**

Student Number:

00000

Roommate Search Screen Name:

E Home Housing Applications

#### Name Last:

Exclude results that cannot be added or joined

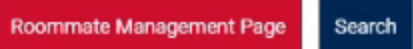

#### UNIVERSITY OF SOLITHERN

# SEARCH BY DETAILS

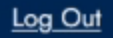

Search for Roommates by Roommate Profiles **Suggest Roommates** 

**Contact Us:** 

Housing and Residence Life

### UNIVERSITY O SOUTH

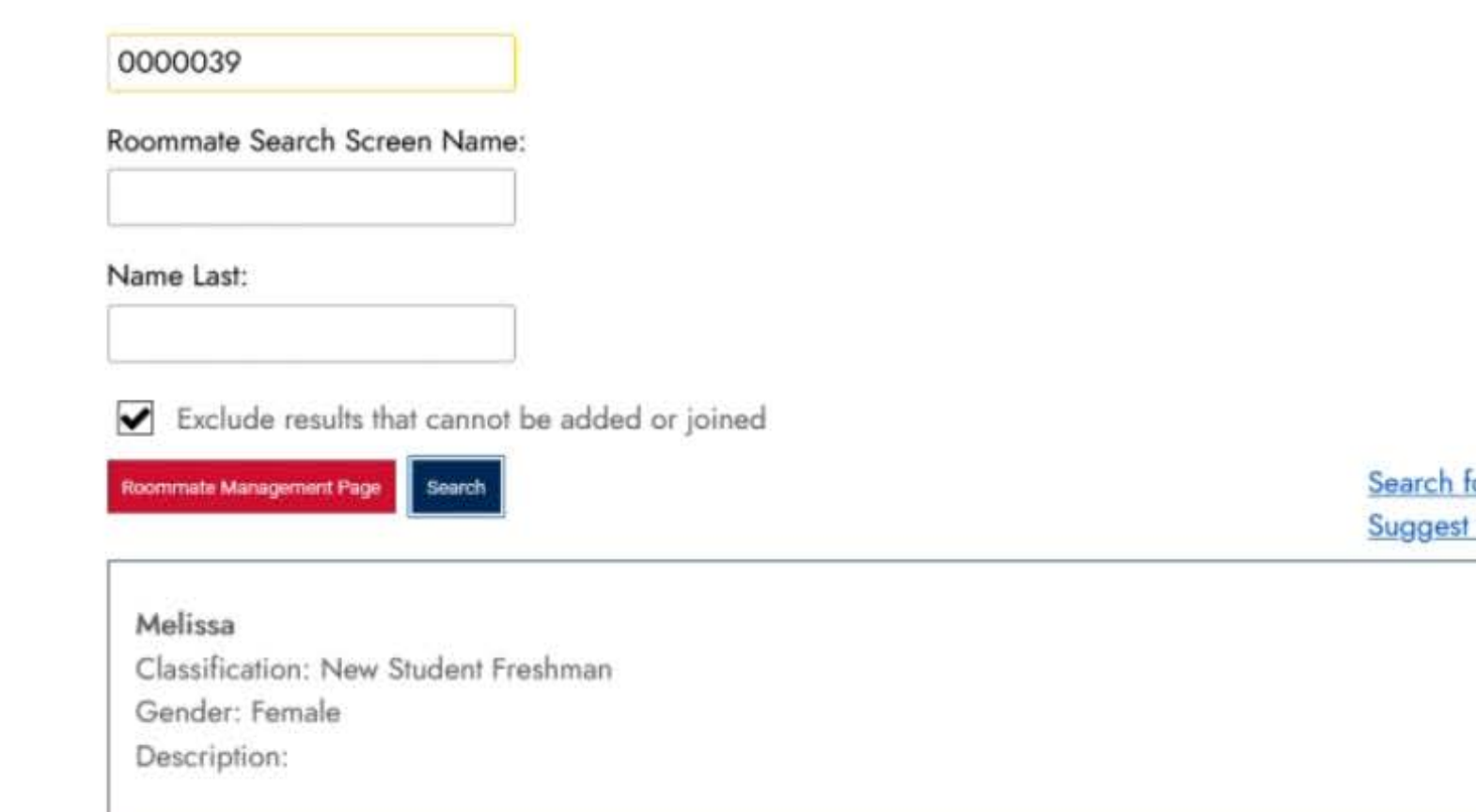

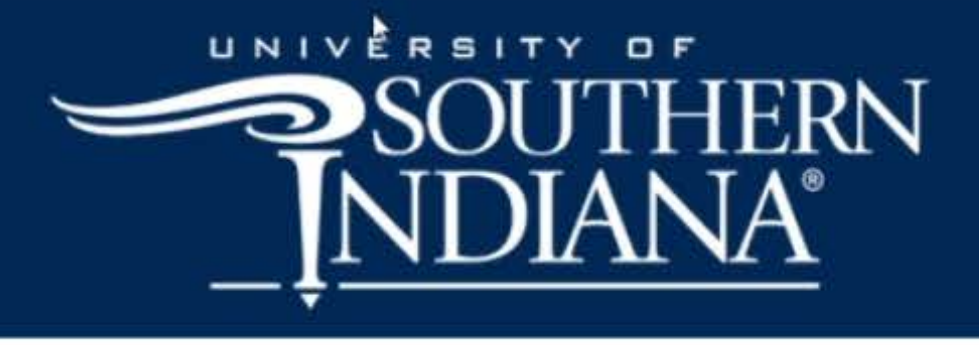

### CAN USE NAME OR STUDENT ID TO FIND ROOMMATE

#### or Roommates by Roommate Profiles Roommates

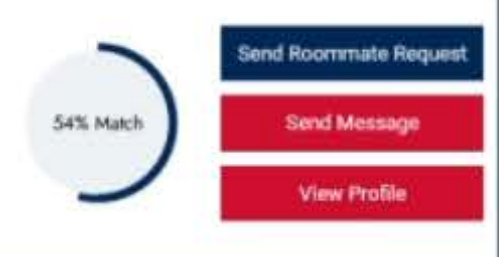

#### **Contact Us:**

Housing and Residence Life Phone: 812-468-2000 **Email Us** 

### UNIVERSITY O SOUTH

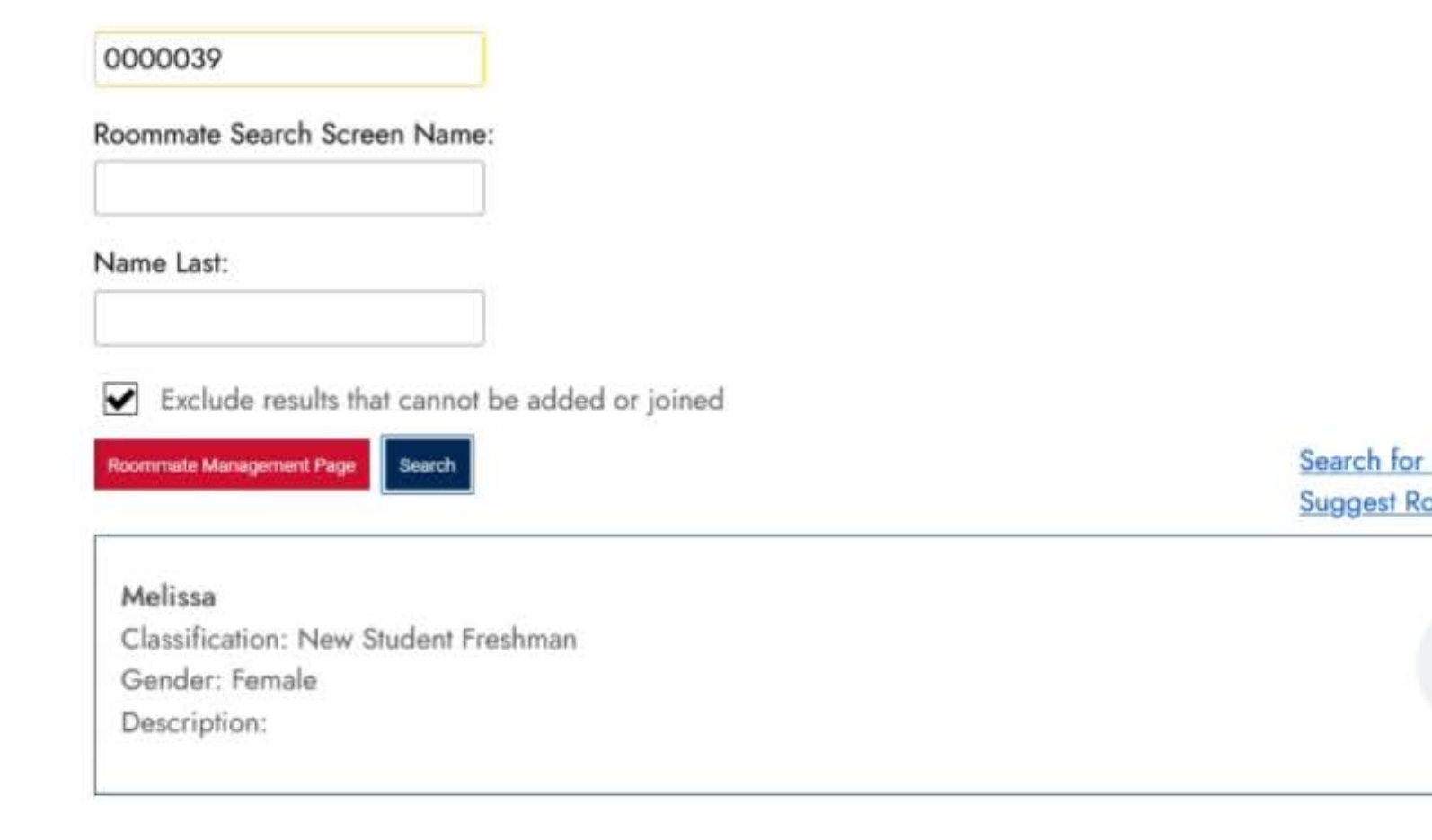

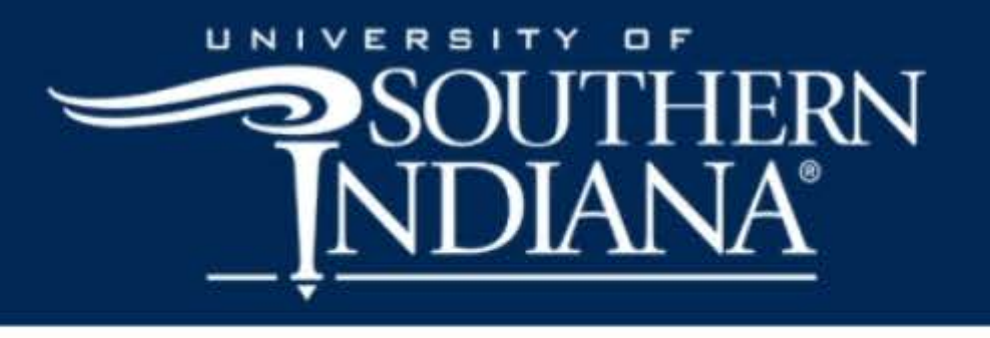

### CLICK SEND ROOMMATE REQUEST

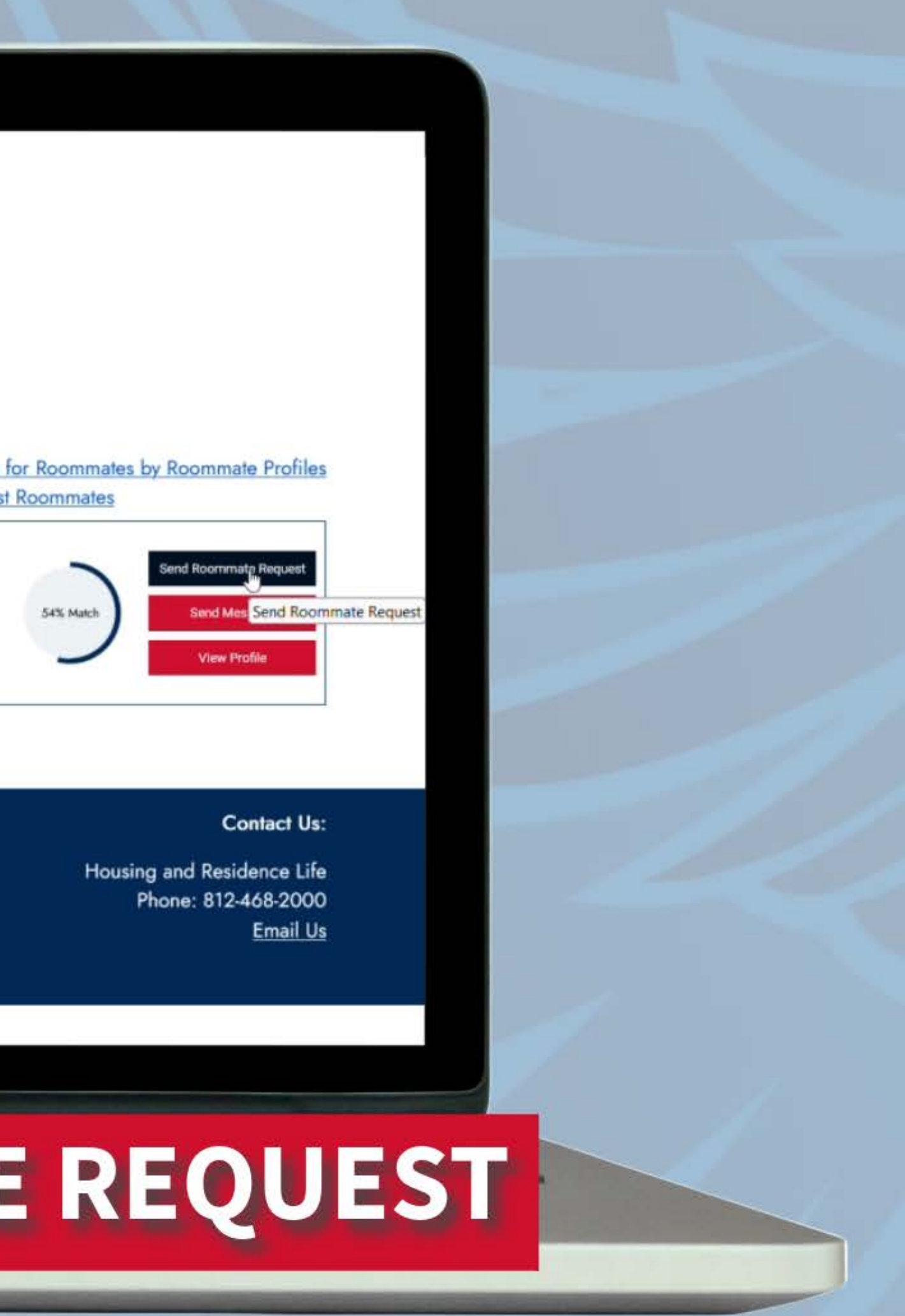

your group after the deadline, they will not be considered in the room selection process.

Confirmed Roommate Group Size Deadline:

February 16, 2024, at 8:00 a.m. Note: Ensure that your roommate group has the same number of members as the desired room type. For example, if your roommate group wants a 2-person/2-bedroom apartment, then only two students can be in the roommate group.

Delete Group Edit Group erify Group

Search for Roommates by Details Search for Roommates by Roommate Profiles **Suggest Roommates** 

Betsy Jo Mullins (Group Leader) Classification: Returning Student Gender: Female Description:

#### **Outgoing Requests**

Melissa Age: Unknown Classification: New Student Freshman Gender: Female Description: Expiry Date: 1/19/2024 12:58

#### UNIVERSITY OF

# REQUESTED ROOMMATE SENT

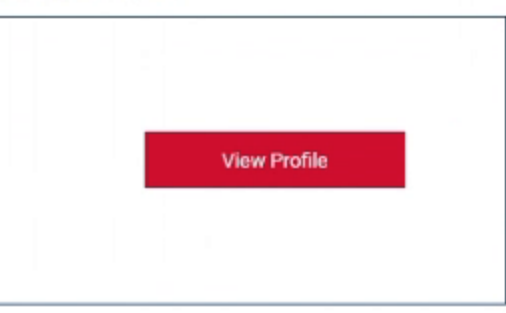

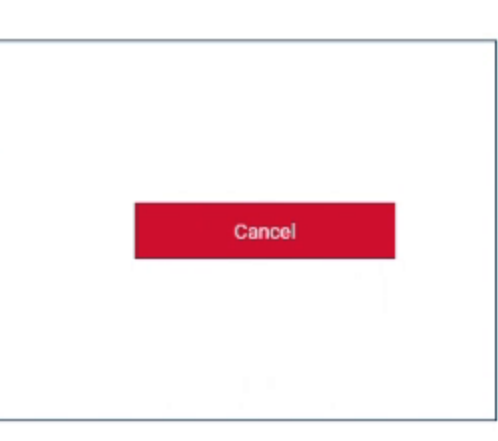

**Contact Us:** 

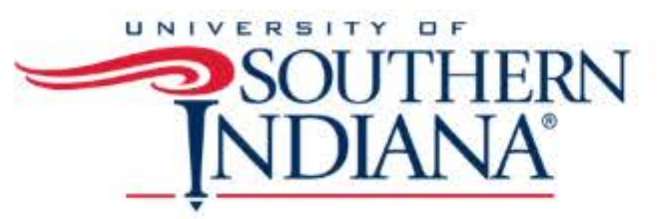

**E** Home Housing Applications

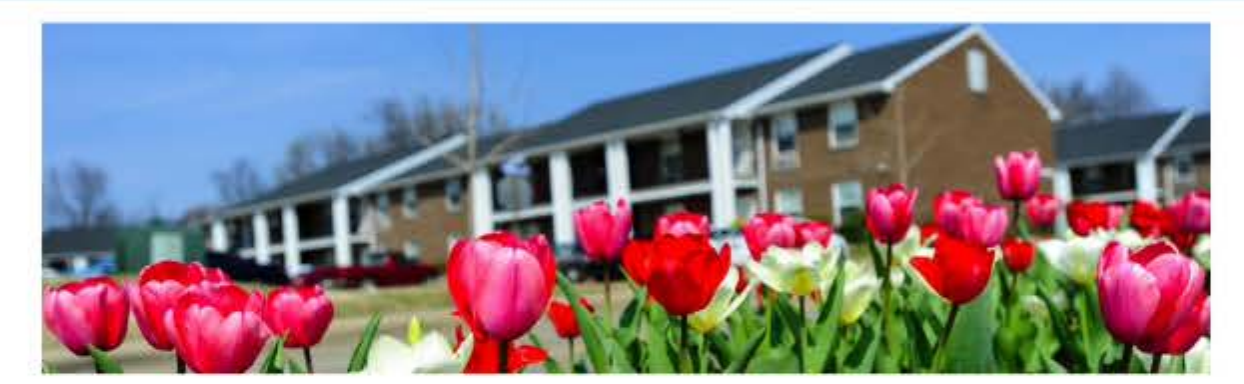

**Welcome Melissa!** 

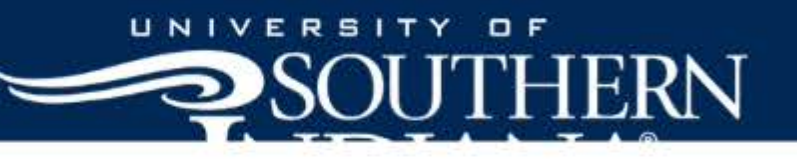

### ACCEPTING ROOMMATE INVITE

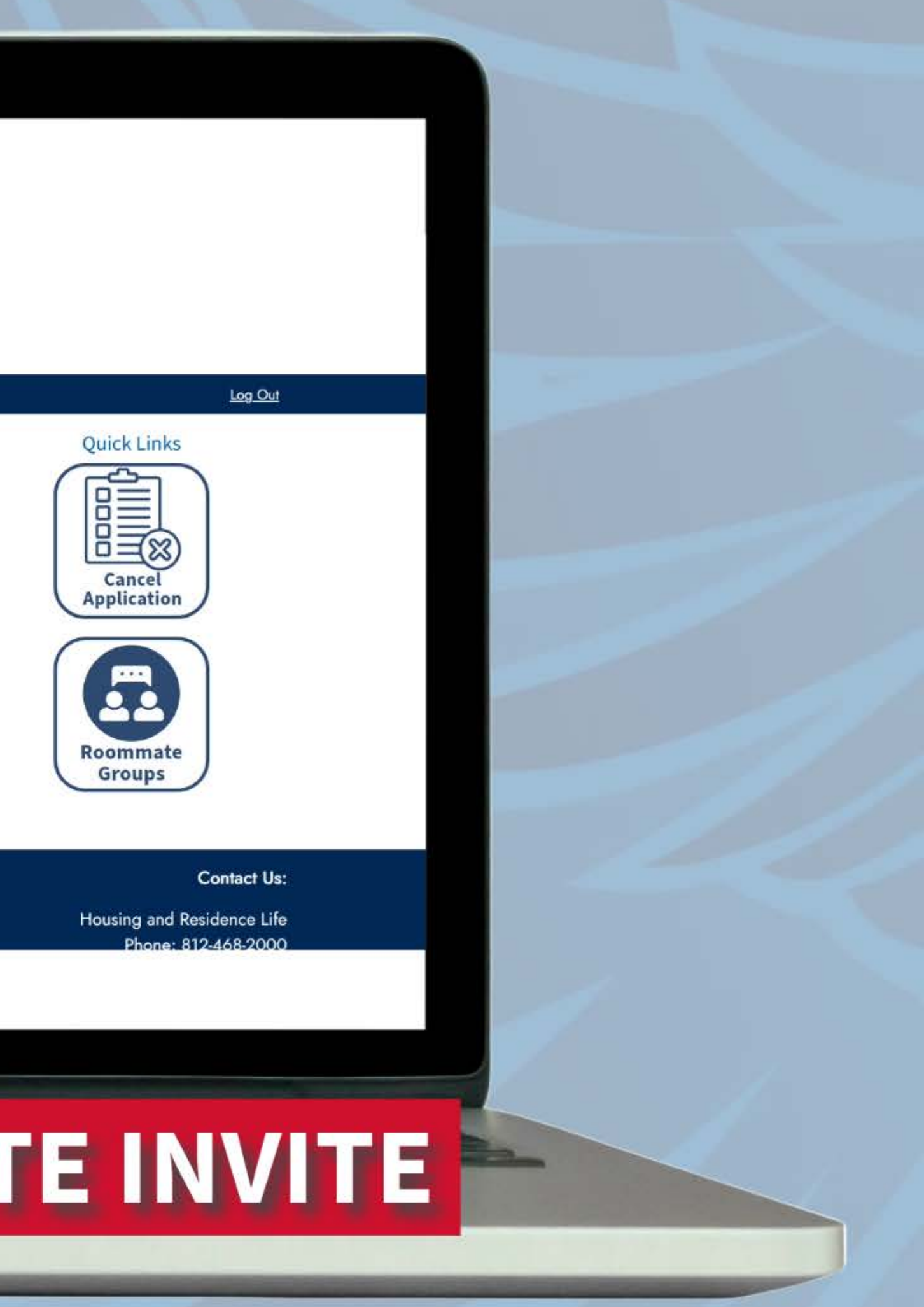

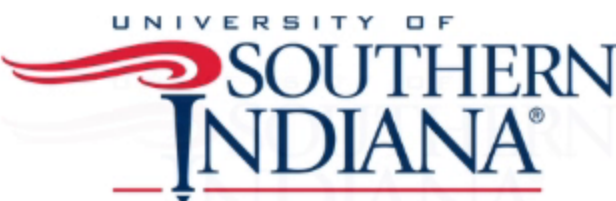

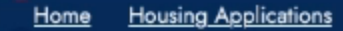

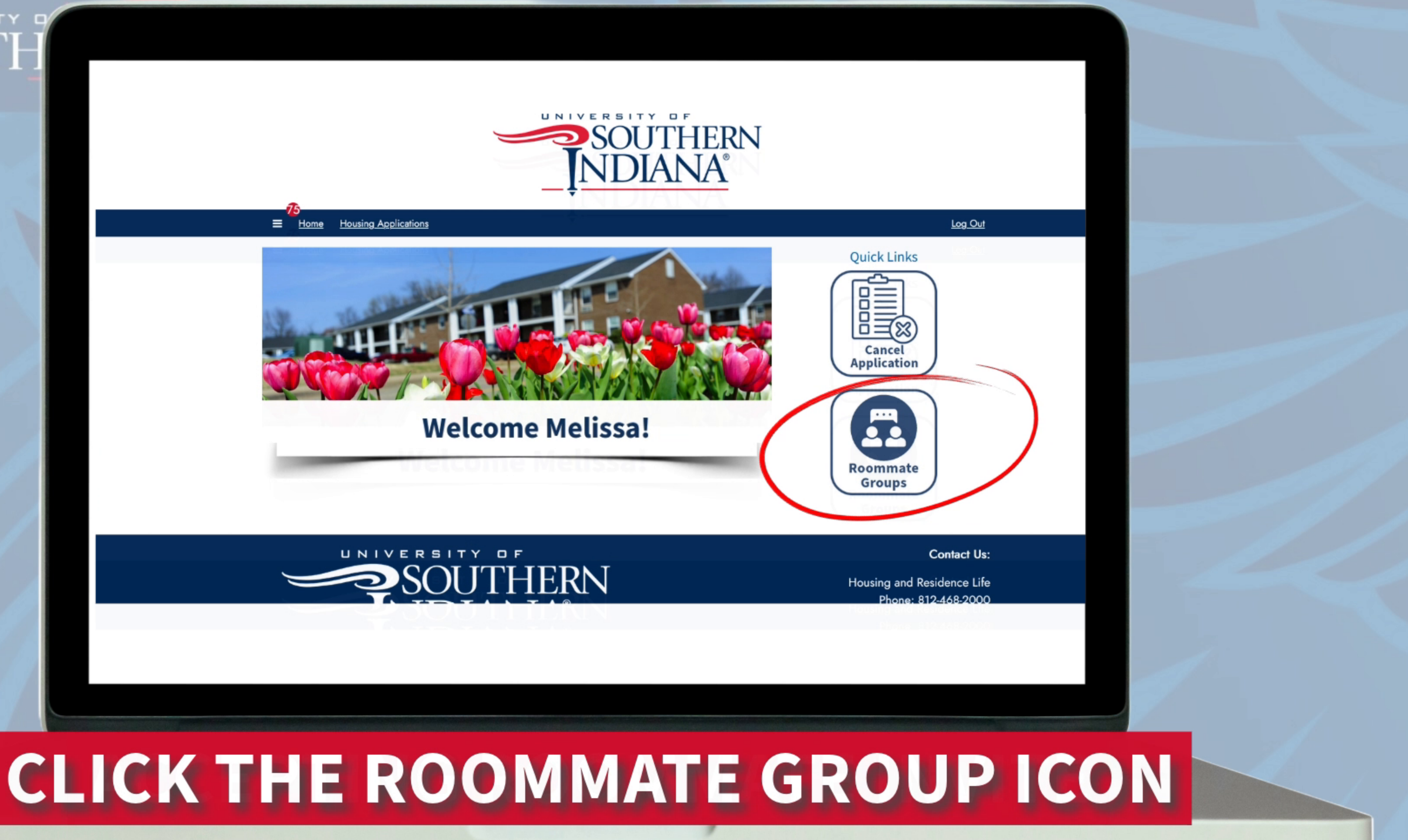

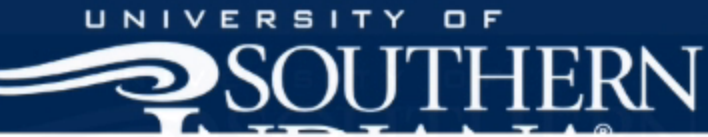

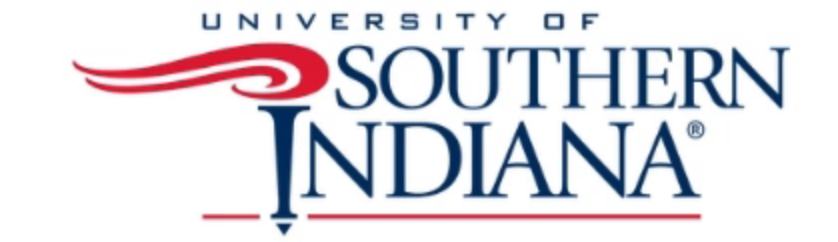

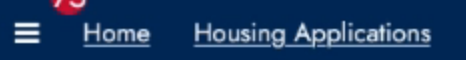

#### Roommate Group 2024-2025

**Fall 2024/Spring 2025** 

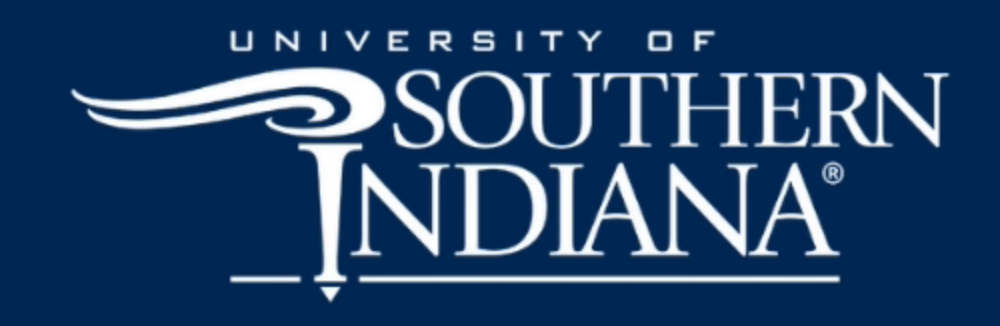

## CLICK CONTINUE

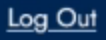

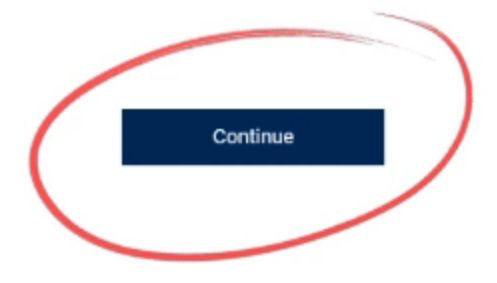

#### **Contact Us:**

Housing and Residence Life Phone: 812-468-2000 **Email Us** 

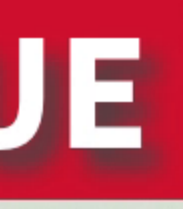

Koommale searching options are below to the right.

#### Please take note of the important dates below:

The following dates are crucial for current residents and their potential roommate group members. New students can join the roommate group as well.

Roommate Group Completion Deadline:

February 16, 2024, at 8:00 a.m. Note: Make sure to complete your roommate group before the deadline. If there are still pending invites for your group after the deadline, they will not be considered in the room selection process.

Confirmed Roommate Group Size Deadline:

February 16, 2024, at 8:00 a.m. Note: Ensure that your roommate group has the same number of members as the desired room type. For example, if your roommate group wants a 2-person/2-bedroom apartment, then only two students can be in the roommate group.

Create Group

**Incoming Requests** 

SPRING123 Leader: Betsy Jo Mullins Members: Betsy Jo Mullins Expiry Date: 1/19/2024 13:05

### IF YOU WANT REQUESTING ROOMMATE CLICK ACCEPT

Search for Roommates by Details **Suggest Roommates** 

Search for Roommates by Roommate Profiles

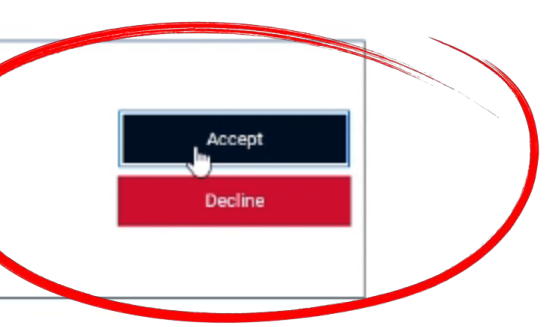

### **SOUTH**

#### as well.

Roommate Group Completion Deadline:

February 16, 2024, at 8:00 a.m. Note: Make sure to complete your roommate group before the deadline. If there are still pending invites for your group after the deadline, they will not be considered in the room selection process.

Confirmed Roommate Group Size Deadline:

February 16, 2024, at 8:00 a.m. Note: Ensure that your roommate group has the same number of members as the desired room type. For example, if your roommate group wants a 2-person/2-bedroom apartment, then only two students can be in the roommate group.

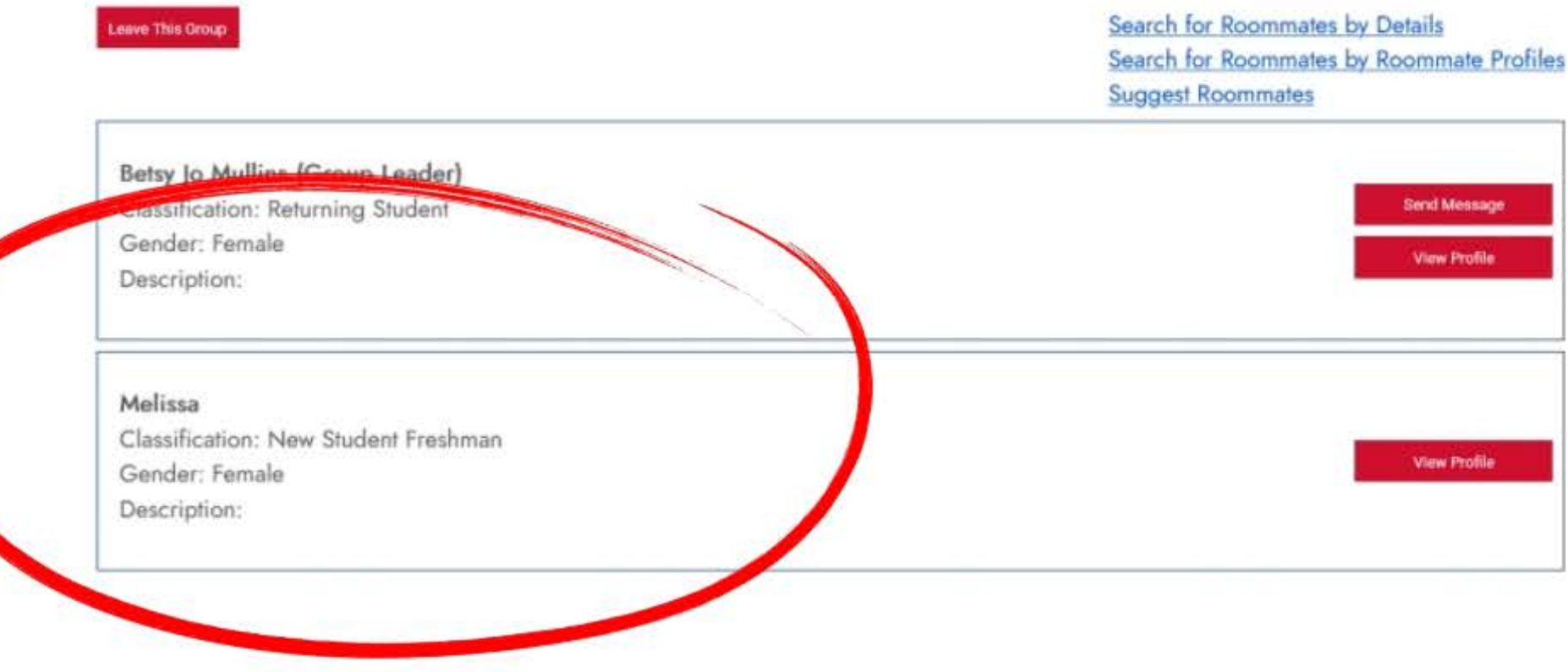

## INVITE ACCEPTED

#### Please take note of the important dates below:

The following dates are crucial for current residents and their potential roommate group members. New students can join the roommate group as well.

Roommate Group Completion Deadline:

February 16, 2024, at 8:00 a.m. Note: Make sure to complete your roommate group before the deadline. If there are still pending invites for your group after the deadline, they will not be considered in the room selection process.

Confirmed Roommate Group Size Deadline:

February 16, 2024, at 8:00 a.m. Note: Ensure that your roommate group has the same number of members as the desired room type. For example, if your roommate group wants a 2-person/2-bedroom apartment, then only two students can be in the roommate group.

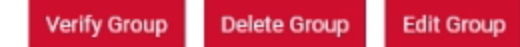

Search for Roommates by Details Search for Roommates by Roommate Profiles **Suggest Roommates** 

Betsy Jo Mullins (Group Leader) Classification: Returning Student Gender: Female Description:

Melissa Classification: New Student Freshman Gender: Female Description:

### THE GROUP LEADER CAN LOG BACK IN TO CONFIRM INVITES

**View Profile** 

**Remove Roommate** Send Message

**View Profile** 

Т

# SOUTHERN NDIANA

# **IF YOU HAVE ANY** QUESTIONS PLEASE EMAIL LIVING@USI.EDU OR CALL 812-468-2000